## 1<sup>ère</sup> S1

## **Devoir pour le lundi 11 juin 2012**

**I.** Écrire deux nombres strictement positifs, par exemple 3 et 5. Le suivant de la liste s'obtient en ajoutant les deux qui le précèdent : 3 ; 5 ; 8 ; 13 ; 21...

À partir du second de cette liste, diviser chaque nombre par le précédent : écrire la fraction, puis une approximation décimale de cette fraction à  $10^{-8}$  près.

On obtient une liste de rationnels puis une liste de décimaux :  $\frac{3}{5}$  $\frac{3}{5}$ ;  $\frac{8}{5}$  $\frac{8}{5}$ ;  $\frac{13}{8}$  $\frac{13}{8}$ ;  $\frac{21}{13}$  $\frac{21}{13}$  ...

1,666 666 67 ; 1,6 ; 1,625 ; 1,615 384 61...

Prolonger ces suites de nombres jusqu'au dixième : que se passe-t-il pour les décimaux ?

Au moyen d'un tableur, taper 3 et 5 dans les cellules A1 et A2.

Dans la cellule A3, taper la formule  $= A1 + A2$ ; dans la cellule B2, taper la formule  $= A2/A1$ .

Recopier vers le bas jusqu'à la ligne 30 et observer les décimaux dans la colonne B. Voici le début d'un tableau.

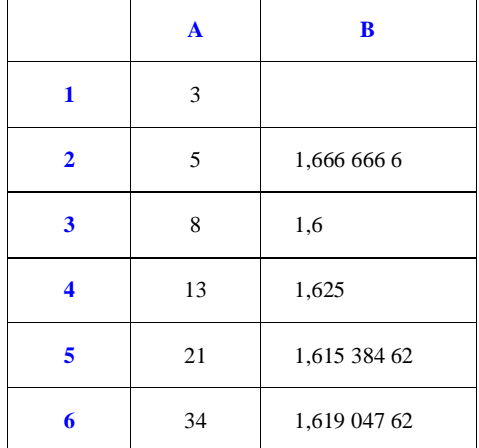

Recommencer en remplaçant, au départ, 3 et 5 par 1 et 8, par exemple, ou par deux autres réels positifs quelconques au choix.

Comparer au nombre  $\frac{1+\sqrt{5}}{2}$  $\frac{+\sqrt{5}}{2}$ .

**Information :** ce nombre est appelé **nombre d'or**.

**II.** On considère la suite de nombres formée de la manière suivante :

le premier nombre  $a_1$  est 0;

le deuxième nombre  $a_2$  est  $\frac{1}{2}$  $\frac{1}{2}$  ;

le troisième nombre  $a_3$  est la moyenne arithmétique des deux premiers ; le quatrième nombre  $a_4$  est la moyenne géométrique des deux précédents ; et ainsi de suite en alternant moyenne arithmétique et moyenne géométrique…

On définit ainsi une suite de nombres  $(a_n)$  définie sur  $\mathbb{N}^*$ .

1°) Calculer la valeur exacte des termes  $a_3$ ,  $a_4$ ,  $a_5$  et  $a_6$ .

 $2^{\circ}$ ) Calculer une valeur approchée à  $10^{-3}$  près de 4 1  $\frac{1}{a_4}$ , 5 1  $\frac{1}{a_5}$  et 6 1  $\frac{1}{a_6}$ .

3°) Écrire un algorithme permettant d'afficher pour une valeur de *n* donnée en entrée la valeur du terme *<sup>n</sup> a* et la

valueur de 
$$
\frac{1}{a_n}
$$
.

Réaliser le programme correspondant sur calculatrice ou sur ordinateur. Comparer ces résultats avec le nombre  $\pi$ .